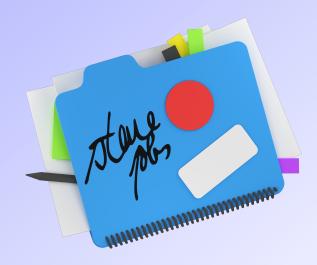

## How to quickly have better meetings

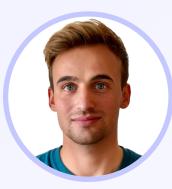

#### Colin Cooper productpartner.io

Meetings are absolutely essential but sometimes they **just really suck**.

Here are **7 easy steps** that will immediately make remote, hybrid and in-person meetings better...

#### productpartner.io

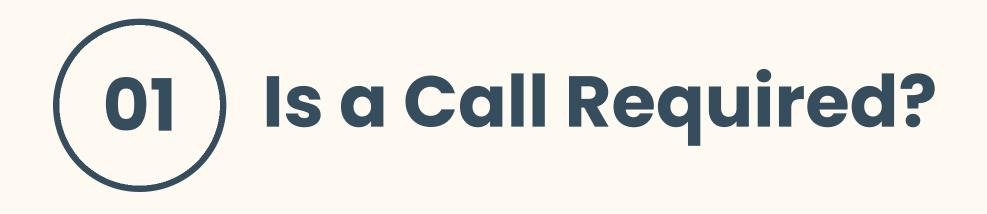

Meetings are often booked without much thought.

Would the outcomes be easier to achieve via **async video sharing** or **documentation**?

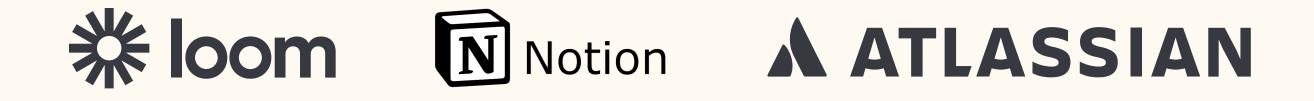

productpartner.io

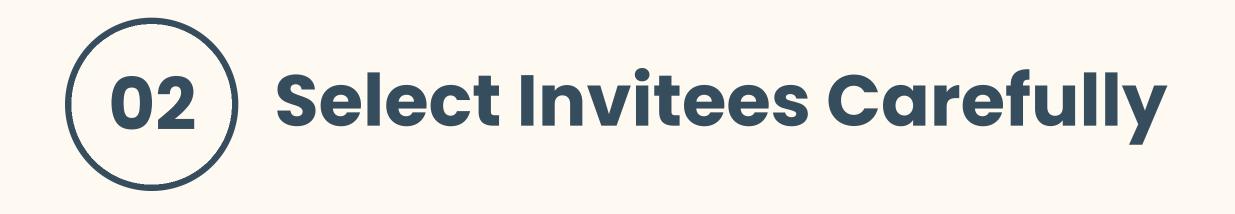

**Time is money:** consider exactly who **needs** to be involved in any call.

Fewer invitees usually make for more **productive**, **relevant and engaging** discussions.

#### productpartner.io

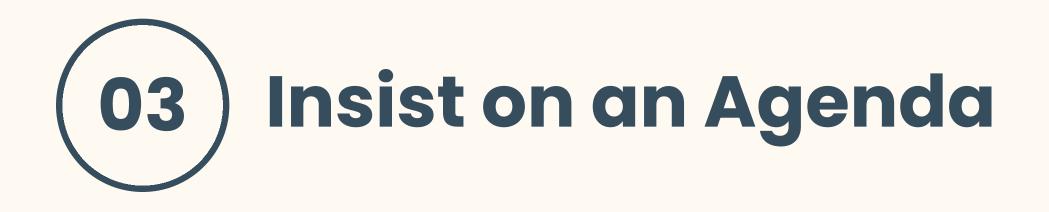

This is a basic **necessity** that is often incorrectly viewed as excessive.

An agenda can be simple: cover off the **purpose** of the call and desired **outcomes**.

#### productpartner.io

#### $\mathbf{04} \rightarrow$

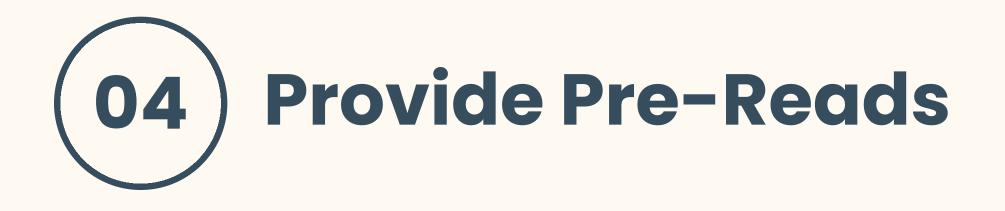

This helps to align everybody **prior to the call,** making the time more productive.

A pre-read can be sent **48hrs before the meeting,** rather than at the time of invitation.

#### productpartner.io

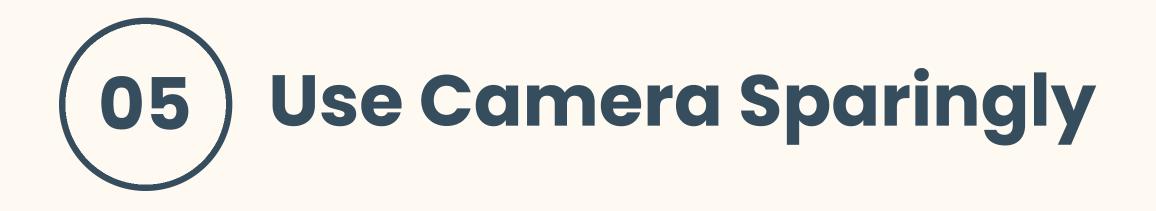

Studies show a correlation between camera use and **fatigue.** 

The majority of calls will not be more effective with your camera on. **Use your energy wisely.** 

#### productpartner.io

#### $06 \rightarrow$

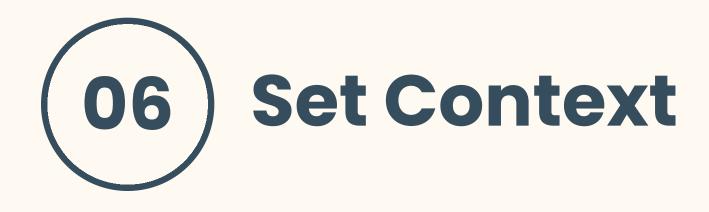

When starting a call, take a few minutes to **reaffirm the focus,** agenda and desired outcomes.

This helps to **focus the group** and ensures everybody has the same background information.

#### productpartner.io

#### $\mathbf{07} ightarrow$

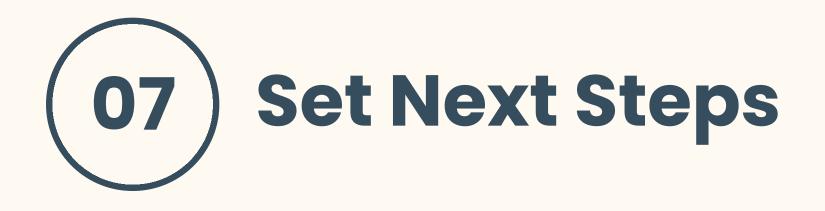

# End the discussion with the assignation of next steps.

If complex, send out a post-call summary, which reaffirms **responsibilities** and **any timelines.** 

#### productpartner.io

#### $\mathbf{08} \rightarrow$

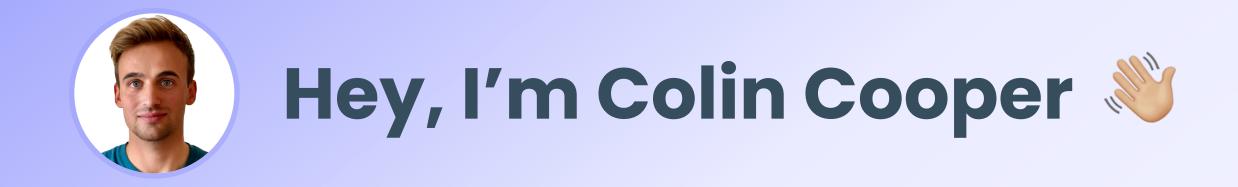

With 15+ years of delivering digital products, I specialise in coaching startup product teams.

My method boosts confidence, productivity, and creates continuous improvement.

### Ready to step up?

colin@productpartner.io

ProductPartner